For many years, wkhtmltopdf was the best available option. mPDF is vastly superior. wkhtmltopdf remains an optional available to Tiki, and thus, the information below is kept.

/tiki-admin.php?page=print

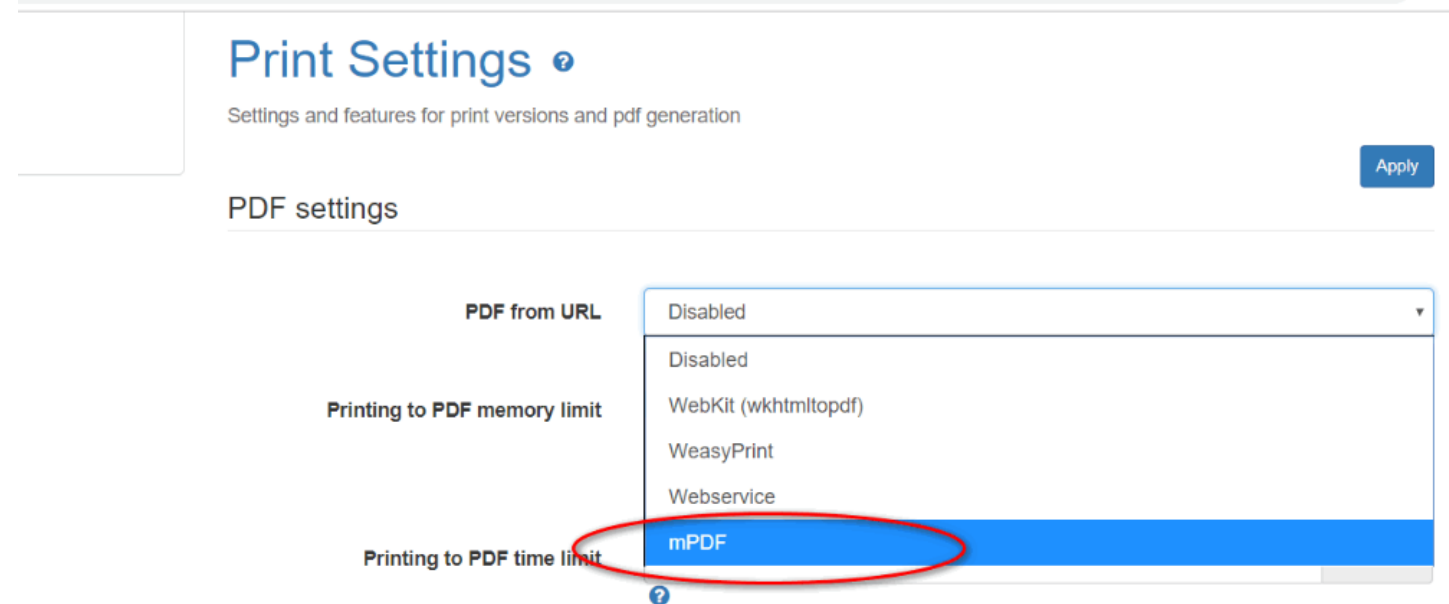

## wkhtmltopdf

**wkhtmltopdf** is an open source (LGPLv3) command line tool (Simple shell utility) to render(convert) HTML into [PDF](https://doc.tiki.org/PDF) using the QT Webkit rendering engine. It runs entirely "headless" and do not require a display or display service. There is also a C library. Source:<http://wkhtmltopdf.org>

There are two options ([wkhtmltopdf 0.13 aims to simplify this\)](https://github.com/wkhtmltopdf/wkhtmltopdf/commit/6c82eef4cb42ceb8eb6eedcbd1e46a3c9dd138ff)

- standard: fewer features, requires X (and if your GNU/Linux OS is virtualized, it perhaps won't work)
- patched QT: more features, doesn't require X (headless)

### OpenHub

### **Configure**

To configure with Tiki, go to *General* » *General Settings* admin panel (tiki-

admin.php?page=general&cookietab=2) and set "PDF from URL" to "WebKit (wkhtmltopdf)". Then in the "WebKit path" insert for example this full path to the executable file: /var/local/bin/wkhtmltopdf-amd64 (on a Linux 64-bit system, the path can be different depending on the installation).

**To know what "WebKit path" to provide**

which wkhtmltopdf

#### **which will report something like:**

/usr/local/bin/wkhtmltopdf

## Installation for various operating systems

<http://wkhtmltopdf.org/downloads.html>

# Issues

- There might be problems for incorporating images or external content to the pdf file. Please see the wkhtmltopdf documentation.
- If you are having issues with password protected pages, trying activating [Token Access](https://doc.tiki.org/Token-Access)

## **Collection of References on doc.tiki.org**

- [Print](https://doc.tiki.org/Print) general info about printing
- [PDF](https://doc.tiki.org/PDF) general overview about PDF creation in Tiki
- [mPDF](https://doc.tiki.org/mPDF) create PDFs from Tiki content (advanced library that works even on shared hosting). Recommended for Tiki18+
- [PluginPDF](https://doc.tiki.org/PluginPDF) alter default settings of mPDF per wiki page
- [PluginPDFPageBreak](https://doc.tiki.org/PluginPDFPageBreak) add a page break for PDFs created with mPDF
- [PluginMediaPlayer](https://doc.tiki.org/PluginMediaPlayer) display PDF file from file gallery
- [PDF.js viewer](https://doc.tiki.org/PDF.js-viewer) PDF.js from Mozilla
- [ViewerJS](https://doc.tiki.org/ViewerJS): a script to view PDFs and ODFs, which bundles WebODF
- [PluginArchiveBuilder](https://doc.tiki.org/PluginArchiveBuilder) Generate a zip file, including PDFs from wiki pages
- [WeasyPrint](https://doc.tiki.org/WeasyPrint) A PDF generation option in Python
- [wkhtmltopdf](https://doc.tiki.org/wkhtmltopdf) create PDFs from Tiki content (needs root installation)
- [dompdf](https://doc.tiki.org/dompdf) once used for PDF print of slideshows

## Aliases

[wkhtml2pdf](https://doc.tiki.org/tiki-editpage.php?page=wkhtml2pdf) [wkhtmltoimage](https://doc.tiki.org/tiki-editpage.php?page=wkhtmltoimage)